1. ハードウェアについて

以下の要件を満たすハードウェア(パソコン等)を準備してください。

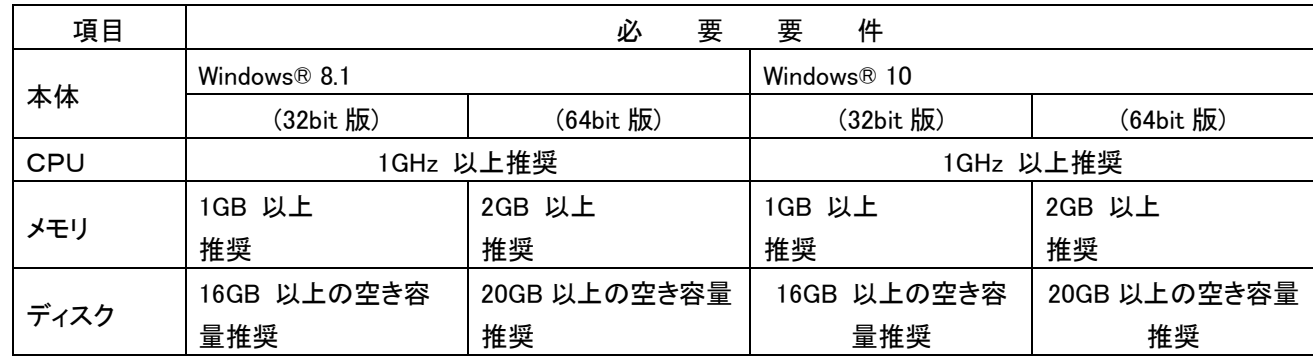

2.ソフトウェアについて

以下の要件を満たすソフトウェアを準備してください。

※電子入札・開札システムの稼働環境はOSなどのソフトウェア製造元のサポート状況や脆弱性への対応から随時 更新を行っております。 ご使用のソフトウェアにつきましても稼働環境への適応(最新パッチの適応や最新のパ ターンファイルの適応等)を随時お願い致します。 稼働環境への適応が不十分な場合、電子入札・開札

システムがご使用できない可能性がありますのでご注意ください。

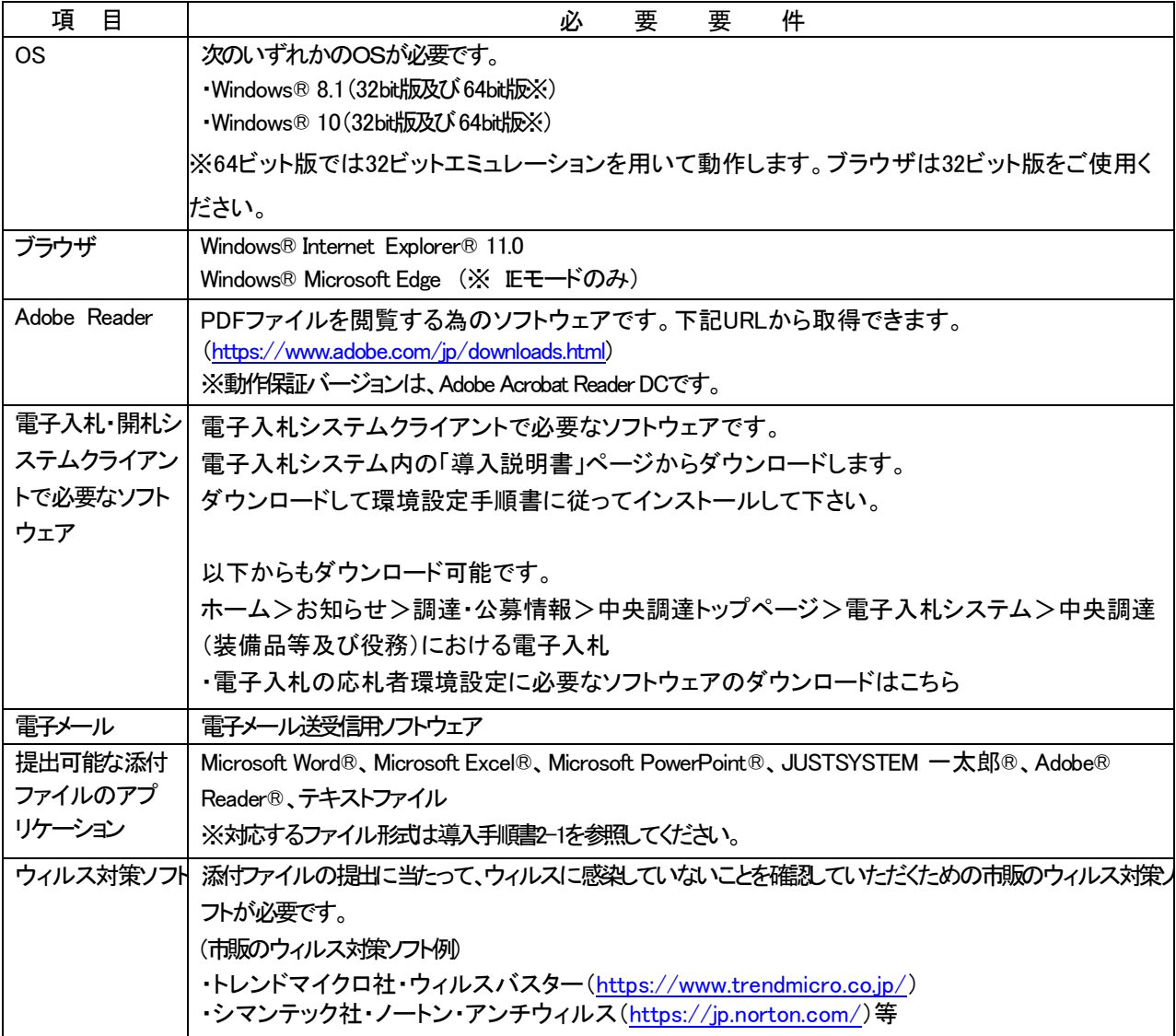

3.ネットワークについて

(1)ネットワーク要件

以下に示すネットワーク要件を満たしてインターネットに接続できることを確認してください。

次に掲げるプロトコルが通過できることを確認してください。

①HTTP:外部のホームページが閲覧可能であること。

②SSL(HTTPS):で暗号化されたホームページが閲覧可能であること。

③SMTP:外部とのメールのやり取りが可能であること。

④LDAP:ディレクトリサービスにアクセスできること。

## <制限事項>

電子証明書の有効性検証の際に、ネットワークプロトコルとして、LDAPを使用しています。利用者の ネットワーク環境によっては、LDAPを制限している場合がありますので、利用者のネットワーク管理者または、 契約しているインターネットプロバイダに、プロトコルとしてLDAPが使用可能かを問合せしてください。

(2)インターネットへの接続準備

電子入札を行う場合、インターネットへ接続するための回線が必要です。良好な電子入札を実施するために高 速回線を用意されることを推奨します。

社内LAN等でファイアウォールを設けている場合、PROXYサーバを使用されていると、正しく機能しない場合 があります。PROXYサーバで本システムのキャッシュを行わないようにして下さい。設定については社内のネット ワーク管理者と相談して下さい。